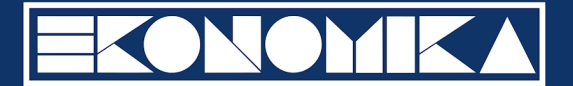

## **EXAMEN 2019**

- 1. Wat is timeboxing en moscow en bij wat hoort dit
- 2. Wat zijn de dienstenfuncties (leg deze uit in één zin). In welke beheerfuncties zou je met een diploma Handelswetenschappen kunnen werken
- 3. Wat zijn de beheerfuncties (leg deze uit in één zin). In welke beheerfuncties zou je met een diploma Handelswetenschappen kunnen werken
- 4. Wat is het Unified Process? Bij welke ::ontwikkeling hoort dit? Geef het schema + uitleg Wat zijn de voor- en nadelen
- 5. wat zijn de verschillende fasen in concipiëring en leg deze bondig uit
- 6. ISO / IEC 42010 schema uitleggen
- 7. 2 manieren van uitrol van informaticasysteem (Big Bang en gefaseerd)
- 8. Logisch en conceptueel model tekenen adhv case
- 9. Wat is 1NF en 2NF en 3NF

## PC-gedeelte:

- 10. Goed doorwerken, weinig tijd
- 11. Relaties tekenen in access en power bi

# **EXAMEN 14 JAN 2019**

### **Bedrijfsinformatica**

- 1. Manieren van uitrol (big bang en gefaseerd) + voor –en nadelen
- 2. Model BI vergelijken (aparte docx op Toledo) Kimball & Imnon
- 3. Model IT-infrastructuur (iets met cijfers)

### **Gegevensmodelering**

- 1. Conceptueel model maken
- 2. Overstap naar logisch model
- 3. 2NF en 3NF, kenmerken (wat komt erbij?)

### **Praktijk**

### 1. Excel (Pivot tables en Pivot charts) (0,5/6)

a. Maak in een nieuw werkblad met naam PT BBPperInw een 2D-pivot table. Deze moet het gemiddelde BBP/inwoner tonen (2 decimalen) per regio en per vierkante kilometer, opgedeeld in klassen (groepen) van 25. Toon enkele algemene totalen voor elke regio. De veldnamen moeten zichtbaar zijn.

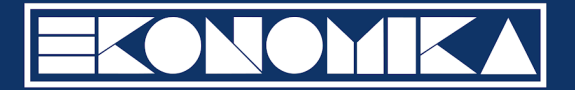

- b. Gebruik een slicer om enkel resultaten te tonen voor 4 van de 5 regio's. (je mag zelf kiezen welke). De regio's in de slicer moeten naast elkaar staan
- c. Maak een pivot chart met deze gegevens. Kies een zinvol chart type. In de Pivot Chart moet elke regio een eigen kleur hebben.
- d. Plaats de slicer boven de pivot table en de pivot chart onder de pivot table.

#### 2. BI met Power BI Desktop (1,5/6)

Bekijk de tabellen met gegevens. Er is één facts table en er zijn 3 dimension tables. De gegevens zijn geformatteerd, maar er zijn nog geen relaties aangebracht.

Vraag 1: vervolledig het datamodel

a. Leg relaties tussen deze tabellen, zodat je een sterstructuur krijgt.

Om de volgende vragen te beantwoorden zal je wellicht nog calculated columns of measures aan dit datamodel moeten toevoegen, of maatregelen moeten nemen om correct te sorteren.

Wanneer je in de hiernavolgende vragen iets moet doen met omzet of winst, hoef je nergens rekening te houden met de korting.

Tracht eventueel in de verschillende onderdelen vh rapport alle tekst wat te vergroten. Ontwerp hierna een rapport met twee pagina's:

#### Vraag 2: Ontwerp een eerste pagina

Wijzig de naam van Pag1 in Dashboard 6 maanden. Breng hierin volgende visuals aan:

- a) Een timeline-slicer voor de datums. Selecteer hierin een periode van 6 maanden.
- b) Een slicer met de namen vd landen (onder elkaar). Selecteer de drie EU-landen.

c) Een card met de totale omzet (houd geen rekening met de korting)

d) Een map met de totale omzet per stad, opgedeeld over de categorieën. Zoom in op de EU-landen die je hebt geselecteerd.

e) Een bar of kolom chart met de totale omzet per categorie, opgedeeld over de landen. De totale omzet voor alle landen samen moet afleesbaar zijn.

#### Vraag 3: Ontwerp een tweede pagina

Maak een nieuwe pagina met naam Rapport Omzet. Breng hierin volgende visuals aan:

a) Een slicer met de namen van de landen. Toon de namen van de landen van links naar rechts en selecteer er één.

b) Een pivot table in rapportvorm die per jaar en maandnaam de totale verkochte hoeveelheid toont, de totale omzet, de totale omzet in de vorige maand, de toename van de totale omzet tov de vorige maand, en de totale omzet vanaf het begin van het jaar. Alle jaren en namen van maanden moeten worden getoond en correct gesorteerd. Toon jaartotalen onder de maanddetails.

Vraag 4: Breng extra filters aan

a) Filter in alle pagina's op 2 categorieën

b) Filter in de pagina Rapport Omzet op twee opeenvolgende jaren.

#### 3. Gegevensanalyse met Access (1/6)

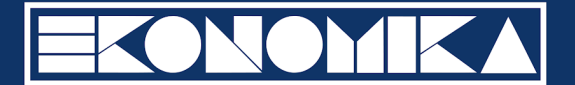

Vraag 1: Breng relaties aan. Daarbij moeten de symbolen 1 en oneindig zichtbaar zijn. Bewaar de relaties.

Vraag 2: ontwerp een query Totalen per provincie.

Deze query moet gegevens opvragen over de verkooporders uit Canada en Australië die betaald werden voor 1/7/2003. Vermeld elk land en provincie met het aantal verkooporders en de vroegste en laatste orderdatum. Toon ook een rij met algemene totalen (voor beide landen samen). Sorteer op de naam van het land en (bij eenzelfde waarde voor het land) op provincie. Je mag niet filteren of sorteren in het Datasheet View om dit te realiseren.

Vraag 3: ontwerp een query Winst voor Components en accessoires

Deze query moet een lijst tonen met de namen van de categorieën en producten, verkooporderID's, verkochte hoeveelheid, eenheidsprijs, eenheidskost en winst. Bij de berekening van de winst moet je ook rekening houden met de korting (percentage!). Toon enkel resultaten voor producten uit de categorieën components en accessories en verkochte hoeveelheid groter dan 10. Sorteer op dalende winst. Je mag niet filteren of sorteren in de datasheet view om dit te realiseren.

# **EXAMEN januari 2020**

Bedrijfsinformatica:

- 1. de verschillende fases van de levenscyclus van een IS geven + uitleggen welke fase geen gebruik maakt van een "project"
- 2. verschil uitleggen tss 2 datawarehouses (zie extra docu op toledo)
- 3. verschillende servicediensten van informatici opsommen en aangeven bij welke je terecht zou kunnen met master HW
- 4. de verschillende beheeseggen

gegevensmodellering

1. conceptuele en logische gegevensmodel geven van volgende gegevens: Vestiging(straat, gemeente, provincie)

Werknemers(naam, voornaam, datum in dienst, functie, loon)

 $\rightarrow$  Elke vestiging heeft meerdere WN en elke WN werkt in slechts 1 vestiging

 $\rightarrow$  Werknemers is opgesplitst in Managers(bonus en ...), Verkopers (verkoopsgebied, nummerplaat, …) en secretaris (typesnelheid)

 $\rightarrow$  Elke vestiging heeft 2 managers en elke manager werkt in slecht 1 vestiging

2. Je krijgt een tabel waarbij de kolom "eenheidsprijs" voorgesteld is als PK, uitleggen wrm dit wel/ niet een goede PK zou zijn.

Deze tabel vervolgens omzetten in 3NF door op te splitsen in meerdere tabellen en dit weergeven in een "kolommodel" (zo die rechthoekige kaders)

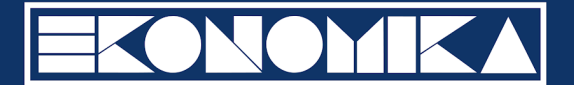

## **EXAMEN januari 2020**

### Bedrijfsinformatica:

Verschil procedurele en niet-procedurele programmeertaal + vb Wat betekent outsourcing in ICT context + voordelen en nadelen Concipiëring: kader geven van de 4 fasen + de bijhorende stappen bij elke fase + bondig elke stap uitleggen

### Gegevensmodellering:

Conceptueel en logisch gegevensmodel maken Gegeven tabel: staat deze in 1NF? En geef 3NF

## BBA 13/06/2019

Business information systems:

- 1. Waarvoor staat ITIL, leg uit in één zin en geef de 5 boeken.
- 2. Onder welke development methode behoort Scrum? Wat is Scrum? Wat zijn de belangrijkste voor- en nadelen?
- 3. Geef de verschillende stappen en substappen van de conception phase + Leg elke stap kort uit.

Data Modeling:

- 1. Geef het conceptueel model
- 2. Geef het logical model
- 3. Wat is 2NF?
	- a. Kan bij 2NF multivariablel zijn ?
	- b. Kan 2NF multidependend zijn?

## **HEREXAMEN 2020**

**Bedrijfsinformatica** 

- Geef de stappen van afvoer (enkel namen)
- Wat zijn de beheer of management functies van IT personeel? + Voor welke functie zou je met een diploma handelswetenschappen en voldoende ervaring in aanmerking komen?
- Wat is data mining? Wat is het verschil tussen data mining en OLAP?
- Wat is een iteratieve ontwikkeling? Wat is het verschil tussen een iteratieve en incrementele ontwikkeling? Wat zijn de 4 soorten incrementele ontwikkelingen bestaan er? Welke soort is het beste voor een agile ontwikkeling?

Gegevensmodellering

- Conceptueel en logisch gegevensmodel tekenen adhv gegeven informatie.
- Wat zijn de kenmerken van een surrogaatsleutel?
- Wat is een recursieve relatie?

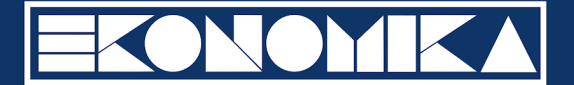

## **EXAMEN januari 2021**

### **Bedrijfsinformatica**

- Geef de de levenscyclus. Welke fase behoort niet tot projectbeheer?
- Geef de afkorting ITIL, wat is ITIL en geef de betekenis, geef de 5 boeken.
- Geef het model van Ralph Kimball. Wat zijn de verschillen met het model van Bill Inmon?
- Geef het Unified Process. Geef de Fasen en de Disciplines. Geef voor- en nadeel.

### Gegevensmodellering

- Geef het conceptuele UML model
- Geef het logische UML model
- Je krijgt tabel met rijen en kolommen en je moet PK (1 of meer) aanduiden en het strokendiagram in de vorm die voldoet aan 3NF geven.

### Praktijk

- Excel:
	- Report view opstellen, slicer toevoegen en timeline
	- Power bi:
		- Relaties leggen!
		- $\circ$
		- $\circ$
- Access:
	- Relaties leggen!
	- ○
	- Sorteer op de plantensoorten met een prijs tussen 10 en 20 euro.

# **Examen juni 2022 (BBA)**

Multiple choice examen: zeer gelijkaardige meerkeuzevragen aan de testjes op het einde van de hoofdstukken.

# **Examen juni 2021**

bedrijfsinformatica:

- stappen van uitrol (gewoon de naam)
- Inmon uitleggen en vergelijken met kimball (datawarehouse)
- beheerfuncties in één zin uitleggen + kan je als HW met ervaring solliciteren voor deze jobs ⇒ in namiddag was de vraag: 'alle beheerfuncties uitleggen + bij welke zou jij kunnen solliciteren na uw Master HW)
- schema van iso 42010 geven en de belangrijkste begrippen uitleggen